## **Esercizio 1)**

Per ognuna delle seguenti istruzioni indicare il formato e descrivere il tipo di indirizzamento utilizzato. Calcolare l'indirizzo in memoria in cui scrivere il dato per l'istruzione 1) e gli indirizzi di salto per le istruzioni 2) 3) e 4).

1) [30000] sw \$s1, 60(\$t0)

2) [1000] beq \$8, \$9, 1400

3) [1036] beq \$8, \$9, 1000

4) j etichetta

si assuma che PC=11011100000000000000000000000011 e address=00000000000000001111101000

5) [100] addi \$1, \$1, 4

6) [100] add \$1, \$2, \$3

## **Soluzione**

1) [30000] sw \$s1, 60(\$t0) Formato I: op 6bit | rs 5bit | rt 5 bit | address/immediate 16 bit Indirizzamento base + spiazzamento: indirizzo di memoria in cui scrivere il dato =  $(60+$ contenuto di \$t0)

2) [1000] beq \$8, \$9, 1400 formato I: op 6bit | rs 5bit | rt 5 bit | address/immediate 16 bit indirizzamento relativo al Program Counter: Poiché l'indirizzo 1400 si riferisce al byte dobbiamo calcolare quante parole ci sono tra l'indirizzo nel PC (1004) e l'indirizzo destinazione 1400 – 1004 rappresenta il numero di byte che ci sono tra l'indirizzo nel PC e l'indirizzo destinazione per calcolare il numero di parole dobbiamo dividere per 4  $(1400 - 1004) / 4 = 396/4 = 99$ si memorizza il numero 99 nei 16 bit

3) [1036] beq \$8, \$9, 1000 formato I: op 6bit | rs 5bit | rt 5 bit | address/immediate 16 bit indirizzamento relativo al Program Counter poiché l'indirizzo 1000 si riferisce al byte dobbiamo calcolare quante parole ci sono tra l'indirizzo nel PC (1040) e l'indirizzo destinazione 1000 – 1040 rappresenta il numero di byte che ci sono tra l'indirizzo nel PC e l'indirizzo destinazione per calcolare il numero di parole dobbiamo dividere per 4  $(1000 - 1040) / 4 = -40 / 4 = -10$ si memorizza il numero -10 nei 16 bit

4) j etichetta

si assuma che PC=11011100000000000000000000000011 e address= 00000000000000001111101000 formato J: op 6 bit | address 26 bit

indirizzamento pseudodiretto : si fa scorrere la parola dell'indirizzo di due bit a sinistra (equivale a moltiplicare per 4), poi i 28 bit risultanti si concatenano ai i 4 bit più significativi del PC.

a) shifto il contenuto del campo address di due bit a sinistra: 0000000000000000111110100000

b) concateno i primi 4 bit di PC con i 28 bit ottenuti al punto a) : 11010000000000000000111110100000

5) [100] addi \$1, \$1, 4

formato I: op 6bit | rs 5bit | rt 5 bit | address/immediate 16 bit indirizzamento immediato: la costante viene memorizzata in binario nel campo immediate del formato I per l'istruzione addi \$1, \$1, 4, nel campo address verrà memorizzato 0000000000000100

6) [100] add \$1, \$2, \$3

formato R: op 6bit | rs 5bit | rt 5 bit | rd 5 bit | shamt 5bit | funct 6 bit indirizzamento a registro: gli operandi dell'istruzione sono contenuti nei registri \$2, \$3 (campi rs e rt del formato R)

## **Esercizio 2)**

(a) Scrivere il contenuto dei registri dopo l'esecuzione di ogni istruzione e l'istruzione da eseguire dopo la *bne.*  Valori iniziali:  $$s0=2;$   $$s1=2;$   $$t0=3;$   $$t4=5;$ 

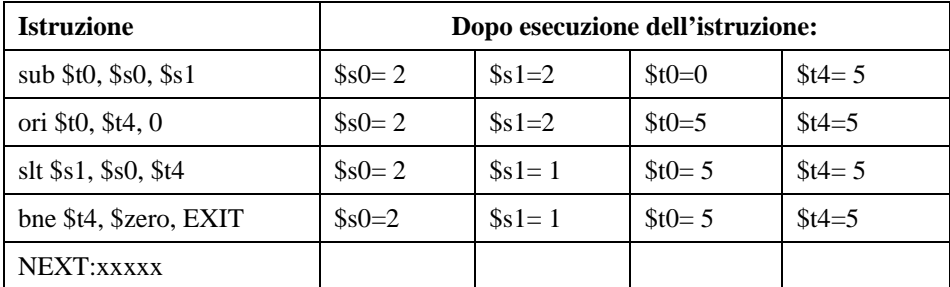

ETICHETTA della prossima istruzione da eseguire dopo *bne*: EXIT

(b) Dati  $$t1 = 1011111001101100000000000000000$   $$t2 = 10100010011011000000000000000000$  e \$t3 = 10110010011011000000000000000000. Mostrare il contenuto di \$t0 dopo l'esecuzione delle istruzioni: and \$t0, \$t1, \$t2 or \$t0, \$t0, \$t3

\$t0 = 10110010011011000000000000000000

(c) Ricordando i seguenti codici operativi: *bne* cod.op. = 5; *j* cod.op. = 2; *sw* cod.op. = 43; *add* cod.op. = 0 e funct = 32; *andi* cod.op. = 12, e che i numeri dei registri da \$t0 a \$t7 vanno da 8 a 15 e da \$s0 e \$s7 vanno da 16 a 23, utilizzando la notazione in base 10, tradurre in linguaggio macchina indicando per ogni istruzione: formato, lunghezza e contenuto dei campi; dove richiesto, indicare l'indirizzo che si ottiene con i valori dati.

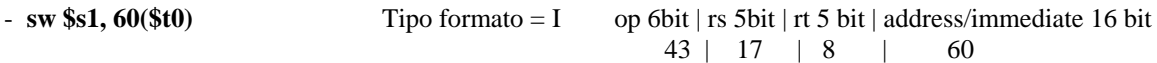

se PC=30000, contenuto di \$t0=500 e di \$s1=200

allora l'indirizzo di memoria in cui scrivere il dato (base 10)= 65

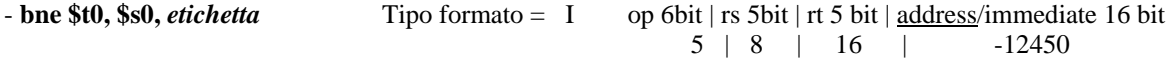

se PC=50000, contenuto di \$t0=30, di \$s0=20 e etichetta = 200 allora l'indirizzo di salto (base 10)= -12450

l'indirizzo si ottiene mediante l'indirizzamento al Program Counter: (200 – 50000) /4 = -12450

- **j** *etichetta* Tipo formato = J : op 6 bit | address 26 bit 2 | 25

se PC=1101 1100 0000 0000 0000 0000 0000 0011 e campo address = 00 0000 0000 0000 0000 0001 1001

allora l'indirizzo di salto (base 2) = 1101 00 0000 0000 0000 0000 0001 100100 (ottenuto mediante indirizzamento pseudo diretto : shift a sx di 2 bit dei 26 bit contenuti in address e concatenazione di questi 28 bit con i 4 bit più significativi del PC)

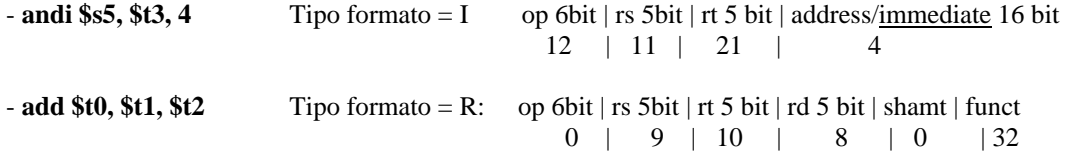